1/2

# **POSUDEK OPONENTA ZÁVĚREČNÉ PRÁCE**

# **I. IDENTIFIKAČNÍ ÚDAJE**

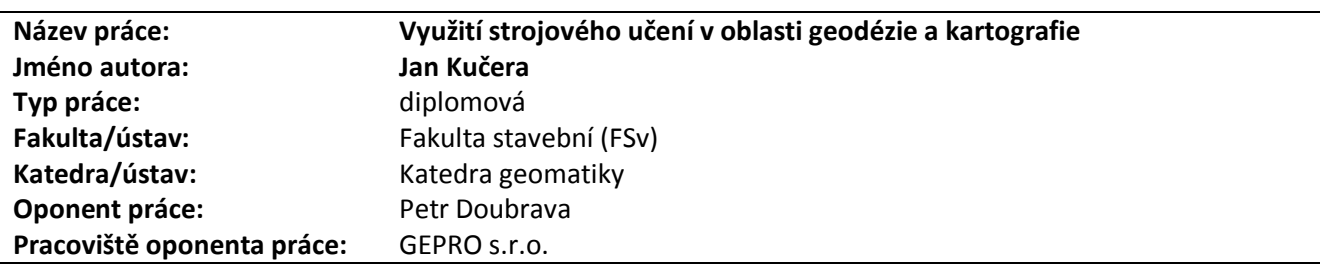

### **II. HODNOCENÍ JEDNOTLIVÝCH KRITÉRIÍ**

#### **Zadání náročnější**

*Hodnocení náročnosti zadání závěrečné práce.*

Vložte komentář. Zadání diplomové práce je velmi volně formulované a dává diplomantovi poměrně širokou volnost v tom jak ke zpracování přistoupit, čemu se věnovat a jak to zpracovat.

*Posuďte, zda předložená závěrečná práce splňuje zadání. V komentáři případně uveďte body zadání, které nebyly zcela splněny, nebo zda je práce oproti zadání rozšířena. Nebylo-li zadání zcela splněno, pokuste se posoudit závažnost, dopady a případně i příčiny jednotlivých nedostatků.* 

Vložte komentář.Zadání má dvě části. První, ktreá ukládá diplomantovi v kostce popsat metody a algoritmy používané v oblasti strojového učení, je zpracována celkem přehledně a dostatečně podrobně. Jedině by snad mohla být věnována větší pozornost problematice detekce a rozpoznávání obrazů. Druhá část práce, kde se měl diplomant pokusit implementovat strojové učení pro praktické využití v oblasti geodézie a kartografie, je zajímavá je třeba ocenit to, že diplomant dospěl k výsledkům, které by asi mohly býr využitelné. Bohužel prezentace výsledků a absence nějakých návrhů jejich možného využití je velkou slabinou předkládané práce.

### **Zvolený postup řešení správný**

*Posuďte, zda student zvolil správný postup nebo metody řešení.* Vložte komentář. Postup asi správný, chybí zdůvodnění.

# **Odborná úroveň B - velmi dobře**

*Posuďte úroveň odbornosti závěrečné práce, využití znalostí získaných studiem a z odborné literatury, využití podkladů a dat získaných z praxe.*

Vložte komentář.

# **Formální a jazyková úroveň, rozsah práce C - dobře**

*Posuďte správnost používání formálních zápisů obsažených v práci. Posuďte typografickou a jazykovou stránku.* Vložte komentář. Formálně je práce vpořádku, jazykově se občas vyskytují chyby, ktré znepříjemňují čtení textu,neškodila by nějaká korektura.

# **Výběr zdrojů, korektnost citací A - výborně**

*Vyjádřete se k aktivitě studenta při získávání a využívání studijních materiálů k řešení závěrečné práce. Charakterizujte výběr pramenů. Posuďte, zda student využil všechny relevantní zdroje. Ověřte, zda jsou všechny převzaté prvky řádně odlišeny od vlastních výsledků a úvah, zda nedošlo k porušení citační etiky a zda jsou bibliografické citace úplné a v souladu s citačními zvyklostmi a normami.* Vložte komentář.

# **Další komentáře a hodnocení**

*Vyjádřete se k úrovni dosažených hlavních výsledků závěrečné práce, např. k úrovni teoretických výsledků, nebo k úrovni a* 

# **Splnění zadání splněno s menšími výhradami**

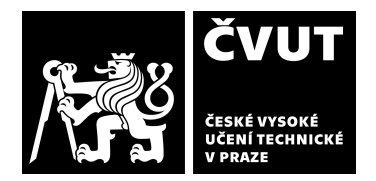

*funkčnosti technického nebo programového vytvořeného řešení, publikačním výstupům, experimentální zručnosti apod.* Vložte komentář (nepovinné hodnocení).

### **III. CELKOVÉ HODNOCENÍ, OTÁZKY K OBHAJOBĚ, NÁVRH KLASIFIKACE**

*Shrňte aspekty závěrečné práce, které nejvíce ovlivnily Vaše celkové hodnocení. Uveďte případné otázky, které by měl student zodpovědět při obhajobě závěrečné práce před komisí.* 

Výtky k prezentaci výsledků:

Obrázek 52, v jakých jednotkách jsou souřadnice BoundingBoxů?

Obrázek 53, ukázka výstupu s nulovým prahem Pod obrázkem je v textu uvedno, že takový výsledk není žádoucí, ale není vysvětleno proč, ani není zřejmé jaký výsledk by byl žádoucí. Chybí obrázek jak to dopadlo při použití prahu 50% pravděpodobnosti. Dále je uvedno, že v dalších ukázkách je použito kritérium alespoň 50% pravděpodobnosti, ale u jednotlivých dalších ukázek už není uvedeno jakého konkrétního prahu bylo použito.

Další prezentace výsledků ve formě koláží mi přijde nešťastná, považoval bych za vhodné uvést samostatně jednotlivé obrázky i vícekrát pro různé hodntoty prahů a z výsledků se pokusit vyvodit nějaké závěry.

#### Dotazy:

Proč bylo pro praktickou implementaci strojového učení zvoleno vyhledávání vlícovacích bodů ? Jsou už v této oblasti používány nějaké nástroje pro automatické vyhledávání vlícovacích bodů?

Proč byla zvolena služba Microsoft Azure a ne nějaký jiný z dostupných nástrojů, kde jsou příznivější licenční podmínky ?

Jaká je časová náročnost prezentovaného vyhledávání vlícovacích bodů, jak velké obrázky byly použity, v jakém rozsahu je velikost vyhledávaných značek v pixelech ?

Celkově se jedná o zdařilou práci a diplomant prokázal schopnost se zorientovat v problematice a dosáhnout zajímavých výsledků. Bohužel kvůli nepovedené prezentaci a zhodnocení výsledků hodnotím předloženou závěrečnou práci klasifikačním stupněm **C - dobře.** 

Datum: 20.6.2022 Podpis: